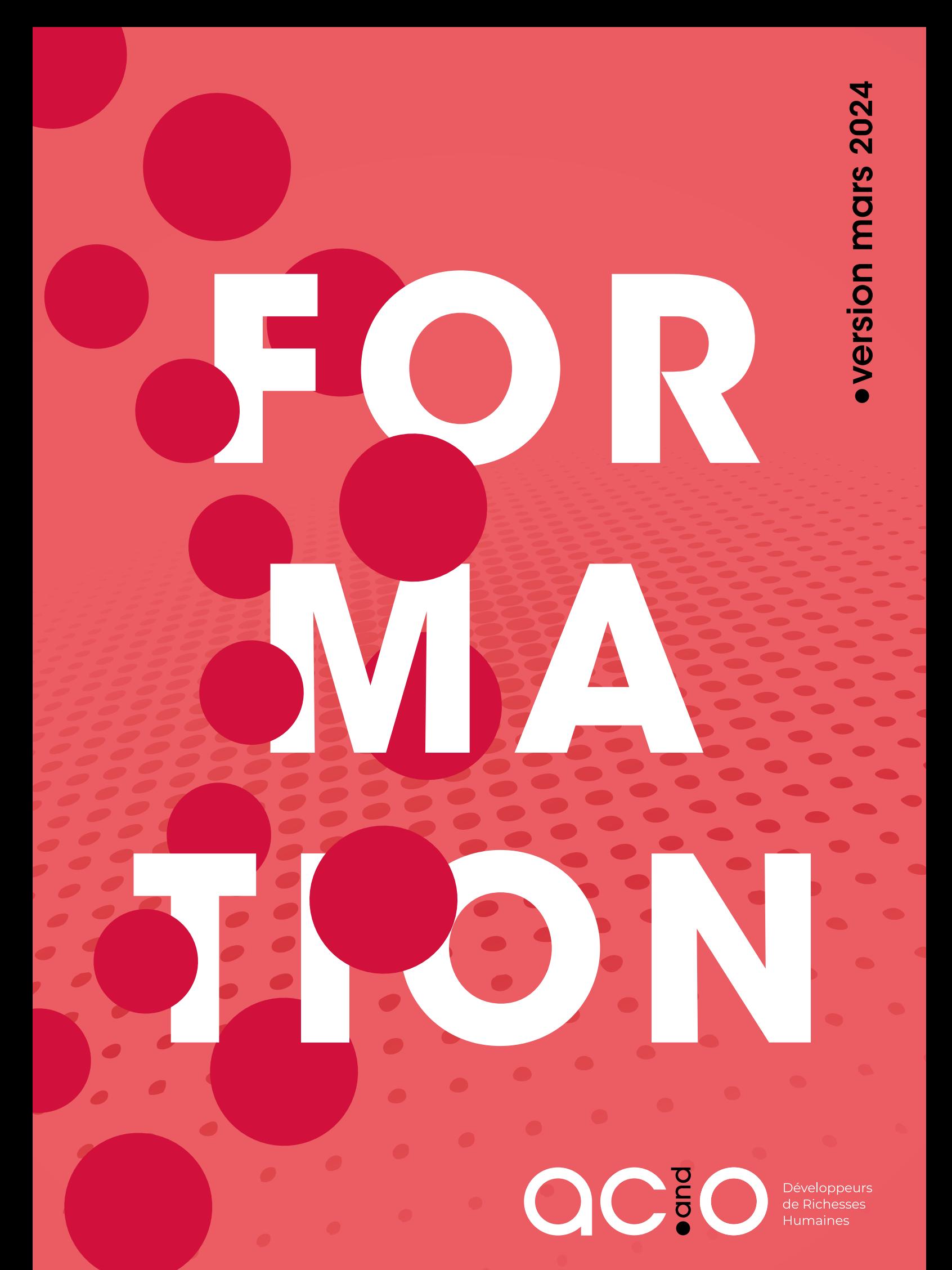

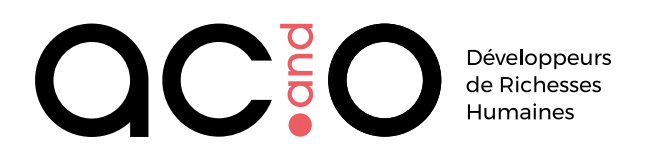

**Nombre d'entre vous a fait remarquer que notre catalogue parait habituellement trop tardivement pour l'intégrer à votre offre interne.** Chez AC&O, nous savons entendre nos clients : cette année le futur catalogue sort dès la fin du mois d'août.

Ce nouveau catalogue reprend l'offre de formation 2023, dans la mesure où elle a donné entière satisfaction : les notes que vous nous donnez lors des bilans à chaud parlent d'ellesmêmes.

Le catalogue 2024 intègre de nouvelles formations : nous avons écouté les suggestions que vous avez pu formuler et nous avons ajouté des formations qui répondent, nous le pensons, aux nouvelles attentes des apprenants.

Assez parlé ! Nous vous laissons découvrir ce nouveau catalogue et nous restons à votre entière disposition pour écouter toutes vos suggestions.

> L'équipe Formation d'AC&O formation@ac-and-o.com

*Légende*

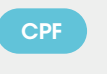

CPF Les formations arborant ce picto sont élligibles à un financement par le Compte Personnel de Formation (sous certaines conditions)

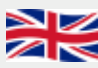

F)

Les formations comportant ce picto peuvent être dispensées en anglais

Les + AC&O

- Des intervenants expérimentés et soucieux de la pédagogie dispensée.
- Des formations en petits groupes afin de garantir la qualité des échanges et un suivi individualisé.
- Des fiches pratiques, des mises en situation et un support de formation détaillé.
- Des cas concrets et pratiques appliqués aux problèmatiques métier.

### **Connaissances fondamentales**

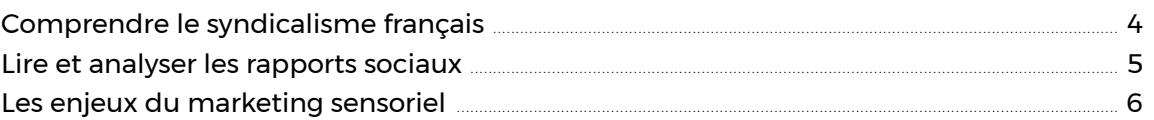

### Méthodes et savoir-faire

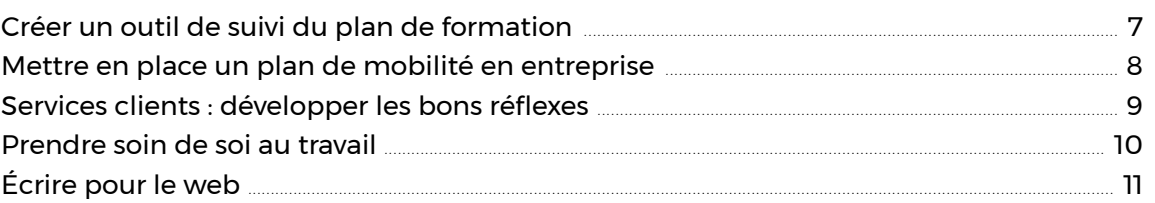

### **Expertise logicielle**

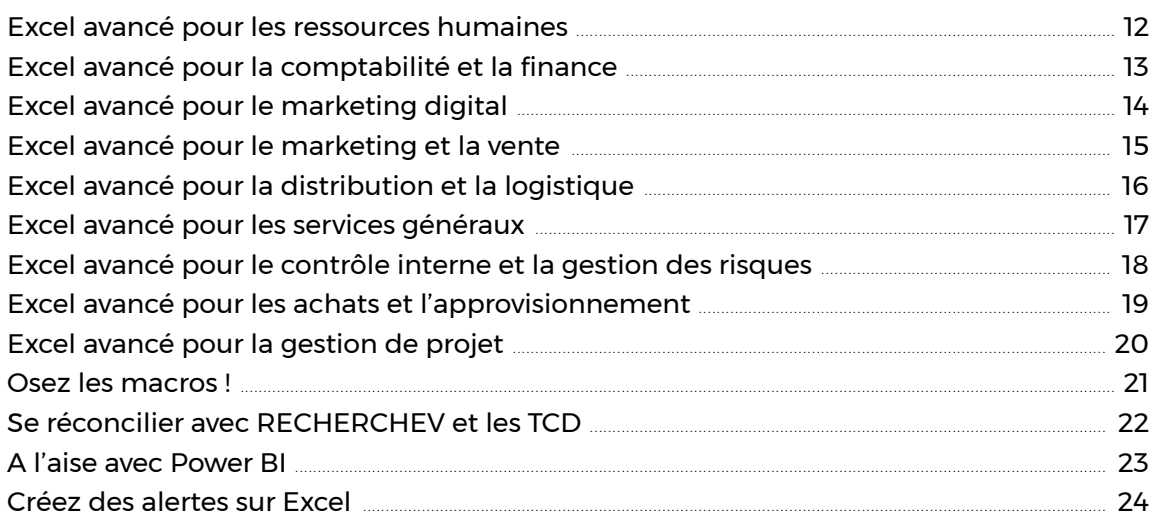

### **Informations pratiques**

# **Comprendre le syndicalisme français**

S'approprier le paysage syndical actuel

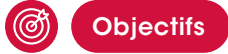

- Comprendre le fonctionnement du syndicalisme contemporain
- Connaitre les principaux acteurs du paysage syndical français
- Se repérer parmi les différents acteurs et les différentes échelles du syndicalisme

### **Descriptif**

Le syndicalisme français est en perpétuelle évolution : entre les recompositions syndicales et les évolutions législatives, il est parfois difficile de s'y repérer.

Les syndicats sont pourtant des acteurs majeurs de la vie économique et sociale des entreprises et des collectivités, dont il est important de comprendre le fonctionnement.

Cette formation propose aux participants des éléments de repérage concrets et pratiques dans le paysage syndical contemporain.

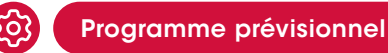

- L'histoire du syndicalisme et la construction des confédérations
- Confédération, Union, Syndicat… de quoi parle-t-on exactement ?
- Les échelles du syndicalisme : de l'adhérent au secrétaire général, qui sont les syndicalistes ?
- Éléments de sociologie du militantisme : pourquoi se mobilise-t-on ?
- La représentativité en 2024 : quels sont les syndicats représentatifs ? Quels points communs, quelles différences ?

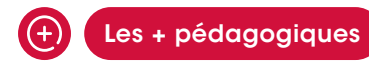

- Apports théoriques et historiques
- Exemples concrets qui permettent de se repérer aisément dans un paysage syndical complexe, héritier d'une histoire mouvementée

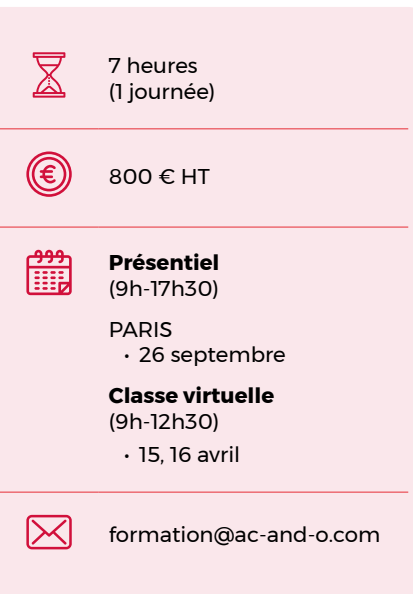

### **PUBLIC**

Directeur ou responsable RH, dirigeant, responsable des relations sociales, cadre RH, manager

#### **PREREQUIS**

# **Lire et analyser les rapports sociaux**

Bilan Social, Base de Données Économiques Sociales et Environnementales…

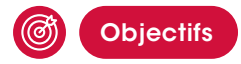

- Comprendre le cadre réglementaire de la production des différents types de rapports
- Se repérer dans le vocabulaire des rapports sociaux
- Comprendre les grandes notions statistiques des rapports sociaux : moyenne, médiane, décile, tendances, projections…
- Acquérir les clés de l'analyse des données : lecture croisée, comparaison, isolement de paramètres

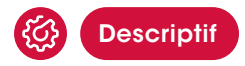

Les départements RH produisent, chaque année, de nombreux rapports sociaux : Bilan Social, RSU, BDESE, Rapport relatif à l'égalité professionnelle entre les femmes et les hommes… Ces rapports présentent de nombreuses données chiffrées brutes ou en partie traitées, des calculs, des projections mathématiques.

Il peut être compliqué pour un non-spécialiste de s'y retrouver parmi cette masse de données.

Cette formation permet aux participants d'acquérir les clés de compréhension de ces documents afin de pouvoir les exploiter efficacement.

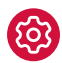

### Programme prévisionnel

- Prise en main d'un rapport social
- Manipulations statistiques
- Analyse d'effectifs
- Croisement de données et isolement de paramètres : comment comparer ?

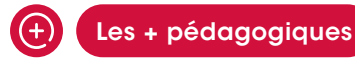

La formation s'appuie sur la pratique : les participants sont amenés à manipuler de nombreuses données qui leur permettent d'acquérir rapidement les compétences de lecture et d'analyse.

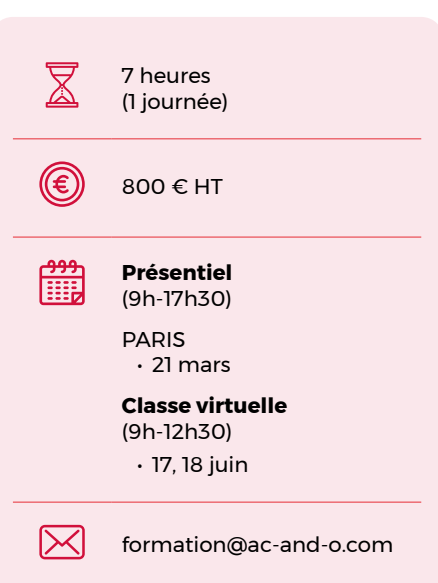

### **PUBLIC**

Membres du CSE, dirigeants d'entreprises, partenaires sociaux

### **PREREQUIS**

# **Les enjeux du marketing sensoriel**

Les 5 sens comme levier de développement

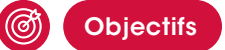

- Comprendre les enjeux du marketing sensoriel
- $\bullet$  Identifier les types d'actions relevant du marketing sensoriel
- Préparer une stratégie marketing dédiée

#### १८ **Descriptif**

A l'heure du « ré-enchantement » de la consommation, le marketing sensoriel peut constituer un puissant levier. Il permet de véhiculer une image de marque, renforcer le lien entre l'entreprise et ses clients, se différencier de la concurrence ou renforcer un territoire de marque.

Les possibilités sont vastes : ambiance sonore, marketing tactile, immersion olfactive…

La formation se déroulera selon les principales étapes suivantes :

- état des lieux du marketing sensoriel
- les 5 sens ou comment établir un lien entre la marque et le client
- le marketing sensoriel au coeur de l'expérience client

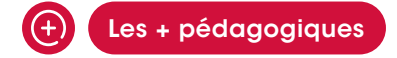

Une formation qui allie théorie, exemples concrets, retours d'expériences et mise en pratique.

Une formation dispensée par un enseignant-chercheur spécialiste du domaine.

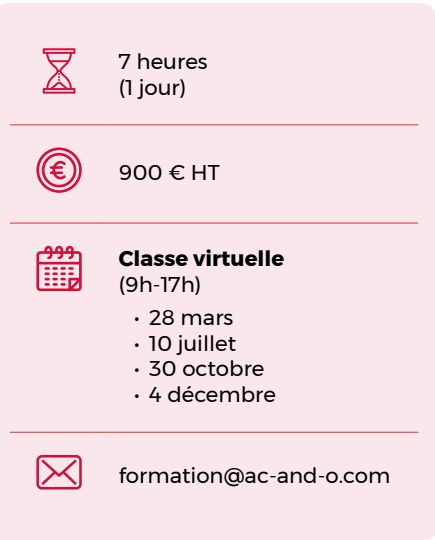

### **PUBLIC**

Directeur ou responsable Marketing, dirigeant, product manager, product owner

#### **PREREQUIS**

# **Créer un outil de suivi du plan de formation**

Méthodologie et techniques avancées

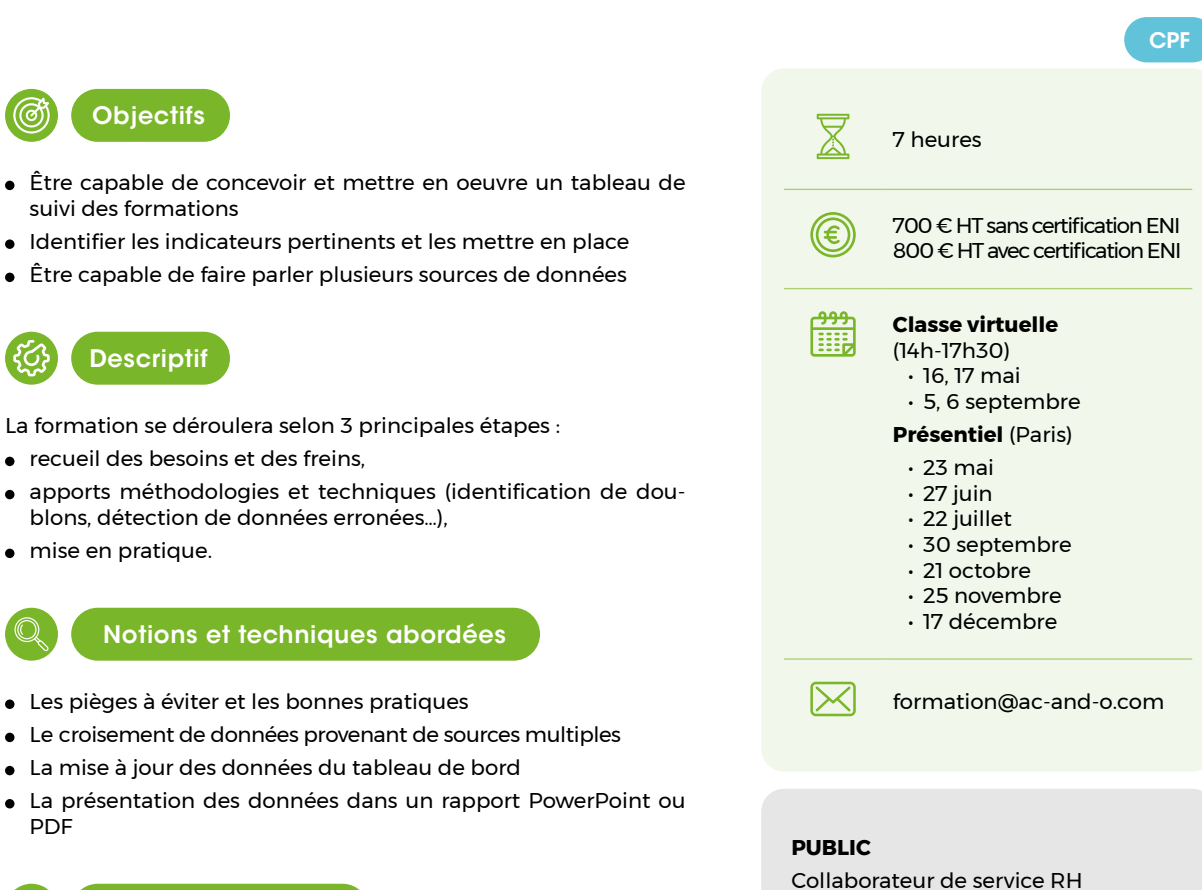

### Les + pédagogiques

Les exercices proposés sont concrets et adaptés : ils s'appuient sur des données réelles qui ont été anonymisées au préalable

La formation est animée par des formateurs habitués à manipuler et à faire parler des données RH

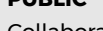

### **PREREQUIS**

Maitriser les TCD Maitriser la formule RechercheV Connaitre les segments et la mise en format Tableau

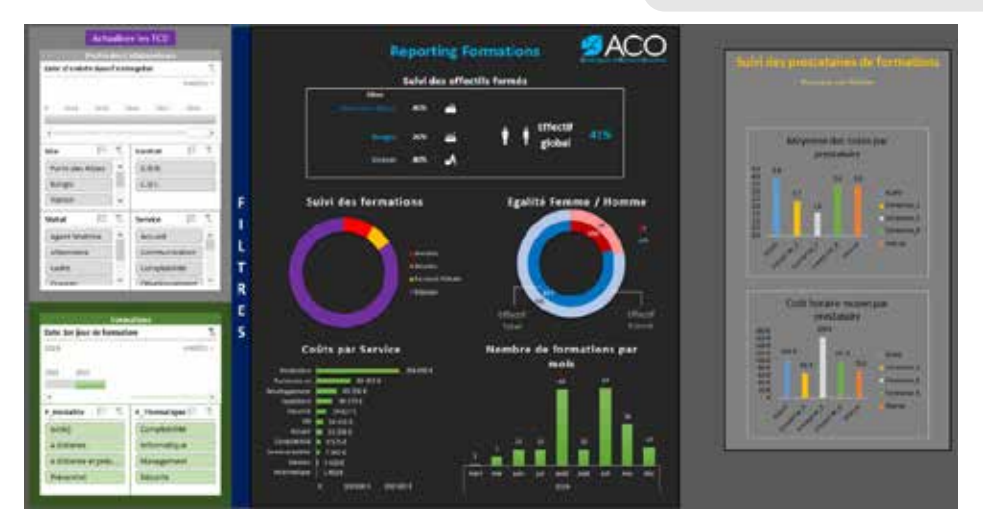

*Exemple de tableau de bord construit durant la formation*

### **Mettre en place un plan de mobilité en entreprise**

Acquérir les clés et déployer un plan de déplacements ambitieux et efficace

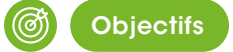

- Comprendre les enjeux des déplacements en entreprise : enjeux RSE, enjeux QVT, enjeux économiques…
- Être capable d'analyser les pratiques en cours dans sa structure
- Acquérir les compétences et la méthodologie pour concevoir et déployer un plan des mobilités en autonomie

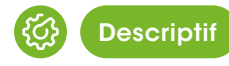

La mise en place d'un Plan de Mobilité (déplacements) en Entreprise devient un impératif pour un nombre croissant d'employeurs, que ce soit pour répondre aux obligations légales, pour préparer le volet mobilité de la Négociation Annuelle Obligatoire (NAO), pour intégrer les objectifs environnementaux, pour améliorer la Qualité de Vie au Travail des collaborateurs ou pour répondre à un objectif économique de rationalisation des coûts de déplacements.

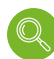

### Notions et techniques abordées

- Analyser la mobilité domicile / travail des collaborateurs pour permettre de poser un diagnostic
- Élaborer un plan de mobilité cohérent en définissant des objectifs précis et un plan d'actions adapté
- Déployer, valoriser et évaluer le plan de mobilité de manière efficace

L'ambition est de faire du Plan de Mobilité en Entreprise un réel outil de pilotage au service de l'entreprise et des collaborateurs.

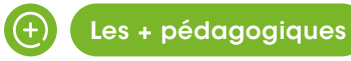

- Une formation orientée sur la pratique
- Des outils opérationnels déployables immédiatement
- Une approche méthodologique éprouvée

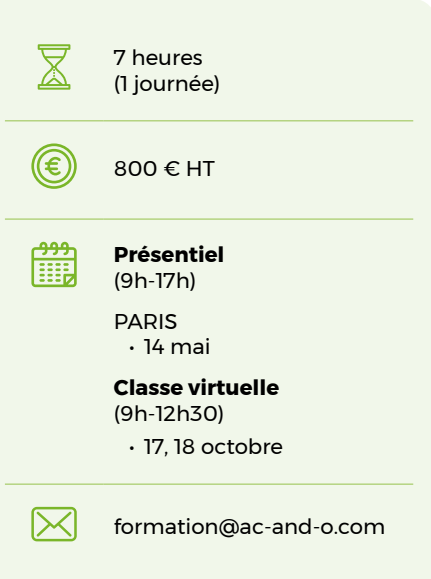

### **PUBLIC**

Responsable mobilité, responsable transport, responsable QVT, responsable RSE, DRH, RRH…

#### **PREREQUIS**

Maitriser les bases d'Excel (être capable de concevoir un tableau simple)

### **Services clients : développer les bons réflexes**

Maîtriser les traitements et mesurer la qualité

**@ Objectifs** 

- Comprendre les enjeux et bien définir le métier
- Identifier les différents canaux de la relation avec les clients
- Maîtriser le flux de demandes entrantes et sortantes
- Construire et comprendre les indicateurs clés de mesure de la qualité (KPI)
- Savoir travailler en équipe et maîtriser le dispositif d'escalade

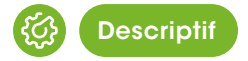

Dans une première partie, la formation permettra d'aborder les notions structurantes d'un service clients :

- **·** la satisfaction,
- **e** la proaction,
- la solution
- la veille.

Cela conduira naturellement à la deuxième partie, construite sur les notions relevant du comportement et du relationnel :

- l'écoute active et l'empathie,
- la réactivité,
- l'engagement et la rigueur,
- la reconnaissance (en interne et en externe),
- le processus d'escalade.

Enfin, l'organisation du service, les outils à disposition et la notion de CRM viendront clore la formation dans une dernière partie.

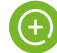

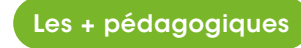

Une formation qui rappelle les fondamentaux d'un service clients d'excellence

Une formation qui s'appuie sur le vécu d'un parcours professionnel dans diverses industries et sur des cas concrets

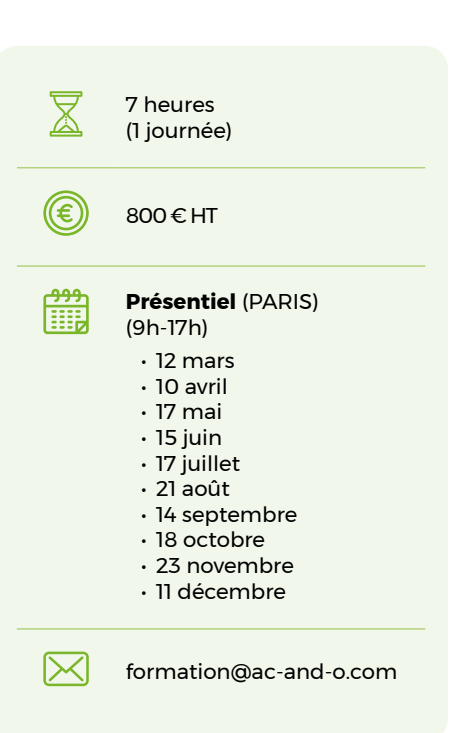

### **PUBLIC**

Collaborateurs de 1er niveau des services clients, des centres d'appels et des équipes d'administration des ventes

### **PREREQUIS**

### **Prendre soin de soi au travail**

Savoir s'observer dans l'action et préserver sa santé mentale

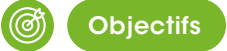

- Développer des compétences dans la préservation de sa personne et celle de ses collègues en matière de santé mentale au travail
- Développer la capacité à identifier ses noeuds de tension et développer son regard sur soi
- Développer la capacité à adopter une gestion et une organisation du travail favorisant le bien-être
- Capacité à analyser son environnement de travail afin de prévenir les risques d'épuisement professionnel

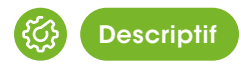

Le syndrome d'épuisement professionnel, ou «burn-out», se traduit par un épuisement physique, émotionnel et mental qui résulte d'un investissement prolongé dans des situations de travail exigeantes sur le plan émotionnel.

Trop souvent, les collaborateurs n'identifient pas les signes avant-coureurs des situations d'épuisement et s'engagent dans une spirale négative. Par exemple, certains peuvent ressentir un décalage trop important entre leurs attentes, la représentation qu'ils ont de leur métier ou de leurs missions et la réalité de leur travail au quotidien ; ce phénomène peut les amener à une perte de confiance en soi, au doute, à un déséquilibre émotionnel et relationnel, à une remise en question, à une perte de repères, à de l'isolement…

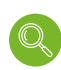

### Notions et techniques abordées

- Identification des facteurs à risque d'épuisement professionnel
- Développement d'une démarche de questionnement sur ses actions et ses pratiques
- Analyse des sources des noeuds de tension en situation de travail
- Acquisition d'outils et techniques pour concilier vie professionnelle et vie personnelle
- Méthodes et outils d'organisation de son travail
- Gestion de son temps et planification de ses tâches et missions
- $\bullet$  Identification des dispositifs de soutien

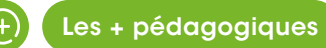

Méthodes andragogiques, pédagogie active participative, expositive, expérientielle, interrogative maïeutique

- Jeux de rôles, dynamique de groupe, dessin réflexif
- Analyse des pratiques et auto-diagnostic

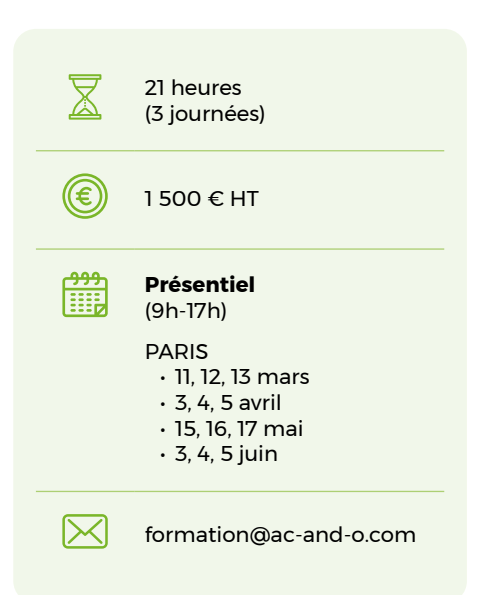

### **PUBLIC**

Collaborateurs souhaitant se former au bien-être au travail Managers souhaitant développer un

### **PREREQUIS**

cadre sécurisant

### **Ecrire pour le web**

Générer des leads et améliorer le référencement naturel

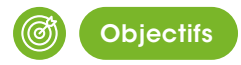

- Maitriser les fondamentaux de l'écriture pour le web
- Rédiger des textes compatibles avec les attentes de votre cible Connaître les mots clés tapés par les internautes et manier l'art
- de la rédaction web
- Optimiser les contenus pour être mieux référencé par Google

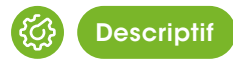

La communication digitale est différente de la communication papier : l'internaute parcourt une page web en la «scannant» rapidement. Le texte rédigé doit être positionné à des endroits stratégiques tout en restant clair et percutant.

Comprendre les enjeux et être préparé à l'écriture web sont essentiels pour une démarche efficace : identifier les cibles marketing, comprendre le comportement des internautes, définir les pages et contenus à créer...

Cette formation propose aux participants d'apprendre à créer des contenus éditoriaux structurés et pertinents, répondant aux besoins des robots d'indexations et des lecteurs.

Ils apprendront à développer leur activité grâce au webmarketing, en amenant les internautes d'un site vers des objectifs de conversion (demandes entrantes, ventes…) et en en mesurant les performances.

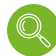

### Notions et techniques abordées

- Mots clés
- Positionnement SERP
- Long tail
- Critères SEO
- Cocon sémantique
- **•** Copywritting
- Call to action
- Tunnel de conversion
- Framework AARRR

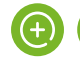

### Les + pédagogiques

- Des apports théoriques et des cas pratiques
- Des cartes en main pour répondre aux besoins des internautes et aussi de Google

Un support digital (site internet avec accès personnalisé) contenant de nombreuses informations et conseils

Un formateur expert du digital

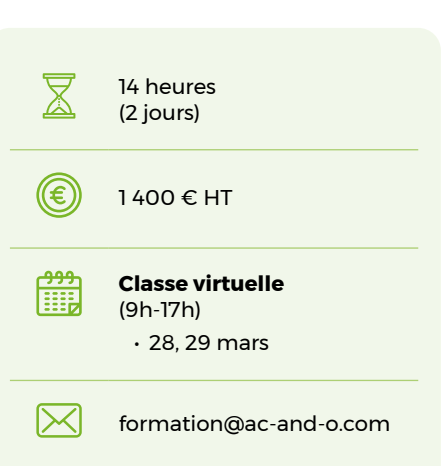

### **PUBLIC**

Fonctions marketing, communication, web souhaitant acquérir de nouvelles compétences digitales

#### **PREREQUIS**

Avoir des compétences fondamentales en marketing et développement commercial

# **Excel avancé pour les Ressources Humaines**

Formules et fonctionnalités indispensables au quotidien

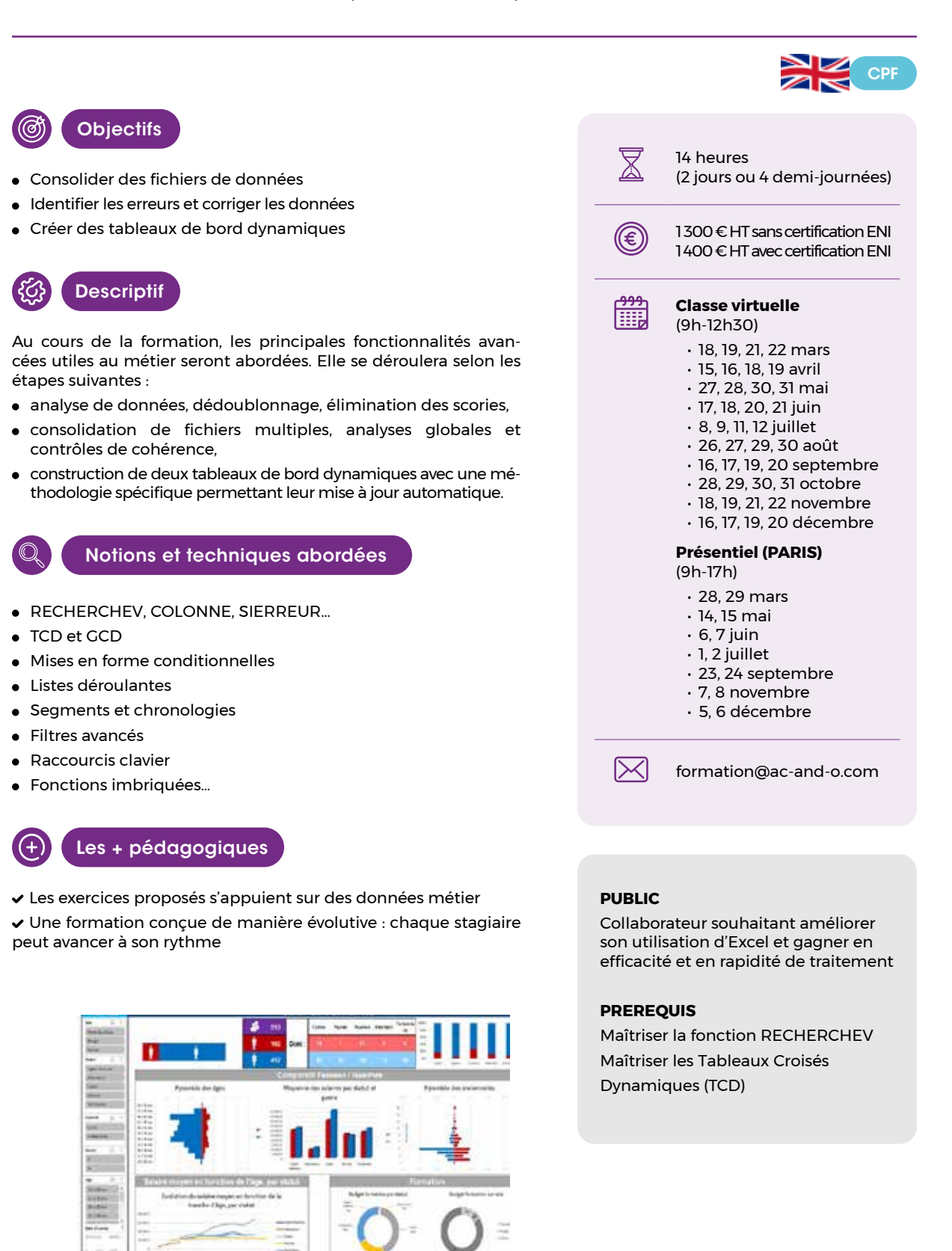

*Exemple de tableau de bord construit durant la formation*

# **Excel avancé pour la comptabilité et la finance**

Formules et fonctionnalités indispensables au quotidien

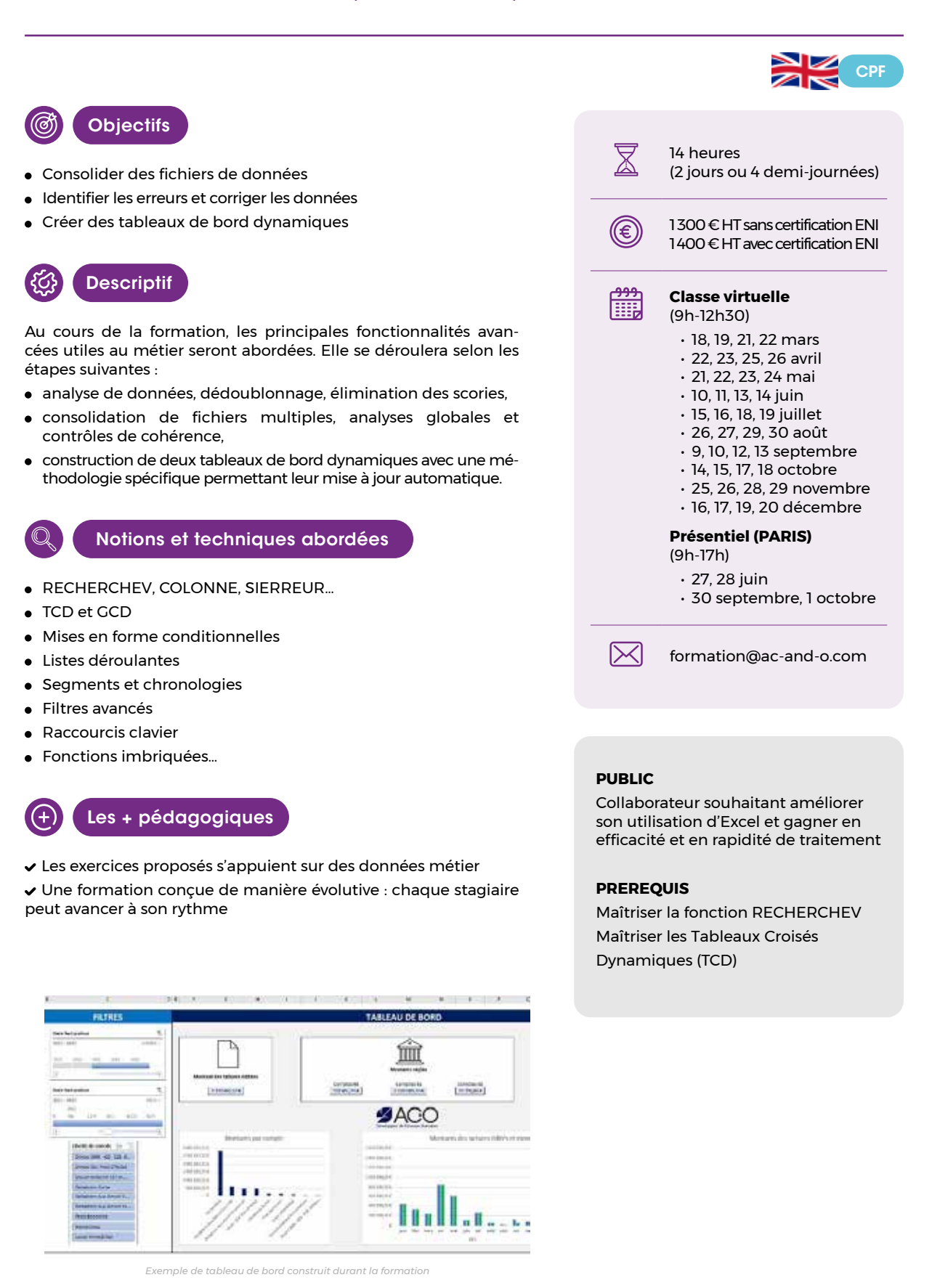

 $\overline{\phantom{a}}$ 

3

# **Excel avancé pour le Marketing Digital**

Formules et fonctionnalités indispensables au quotidien

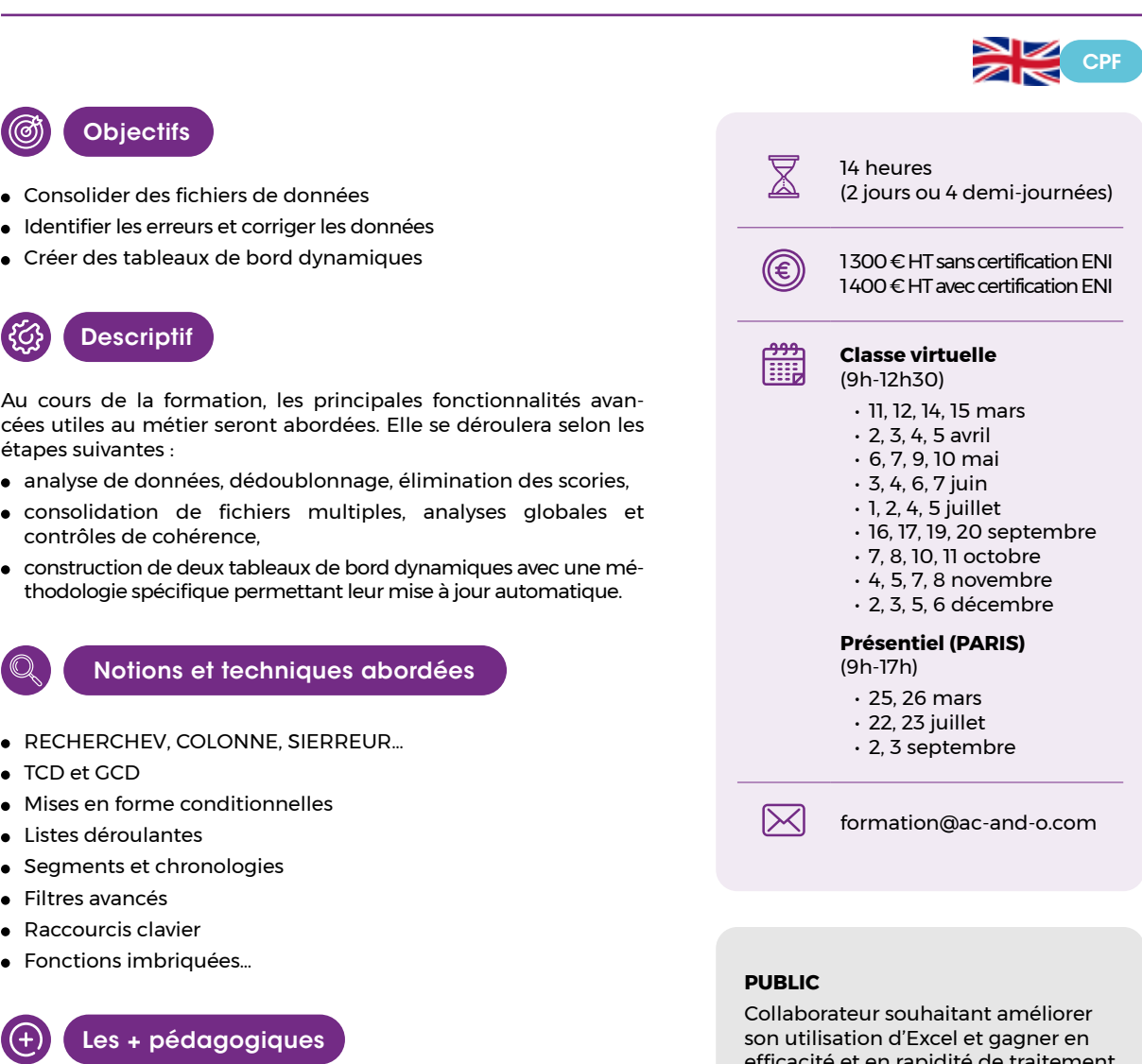

**PREREQUIS**

Maîtriser la fonction RECHERCHEV Maîtriser les Tableaux Croisés Dynamiques (TCD)

efficacité et en rapidité de traitement

Les exercices proposés s'appuient sur des données métier Une formation conçue de manière évolutive : chaque stagiaire peut avancer à son rythme

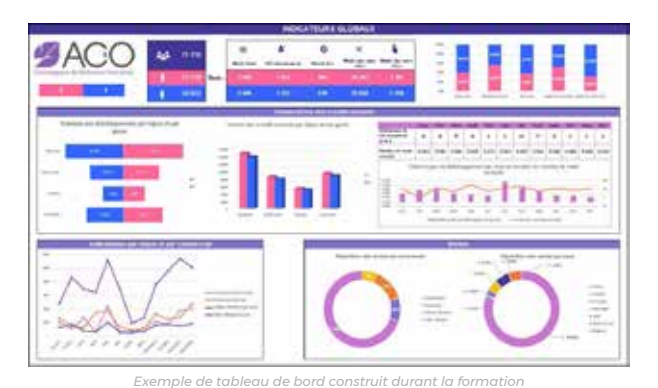

# **Excel avancé pour le Marketing et la Vente**

Formules et fonctionnalités indispensables au quotidien

*Exemple de tableau de bord construit durant la formation*

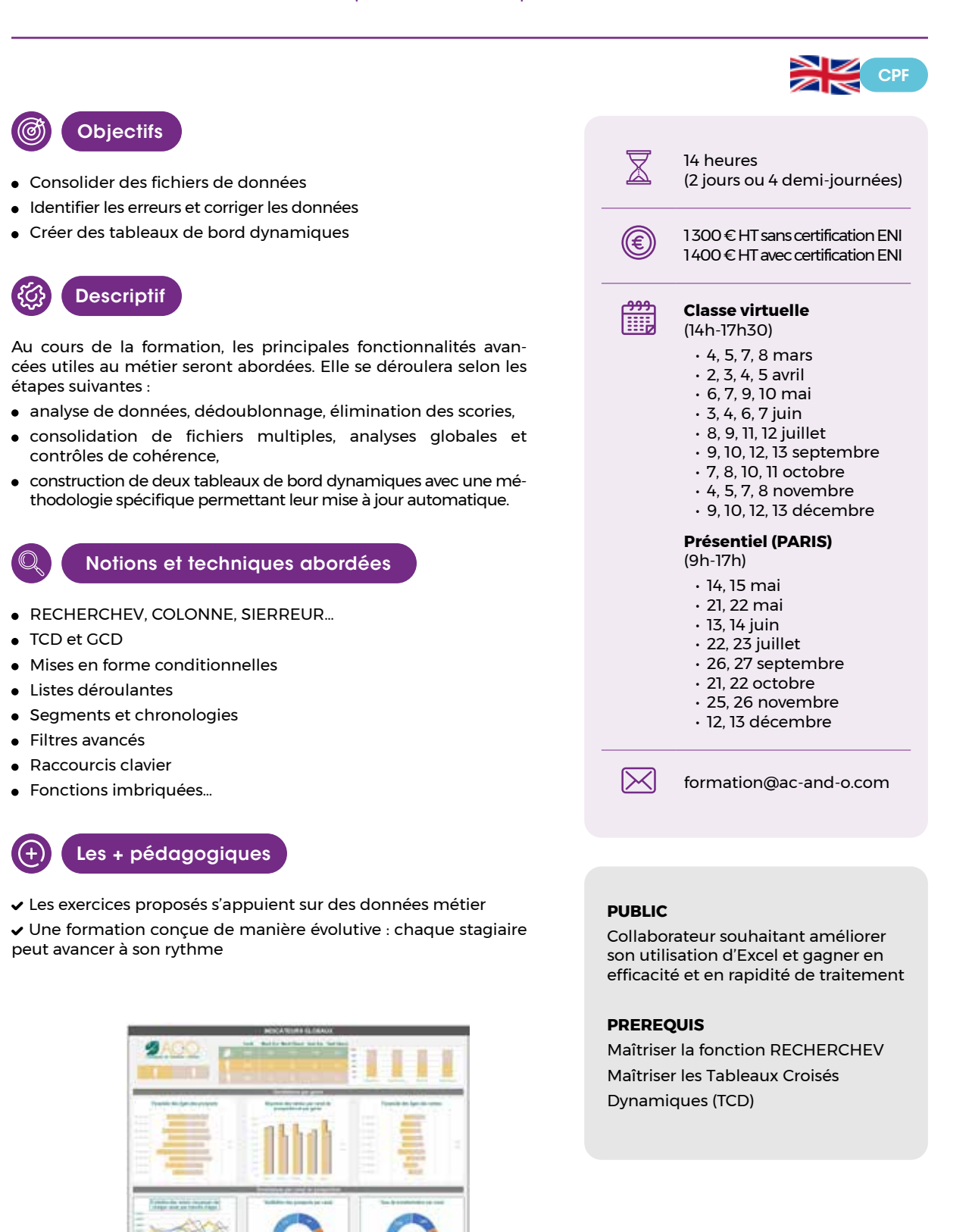

# **Excel avancé pour la Distribution et la Logistique**

Formules et fonctionnalités indispensables au quotidien

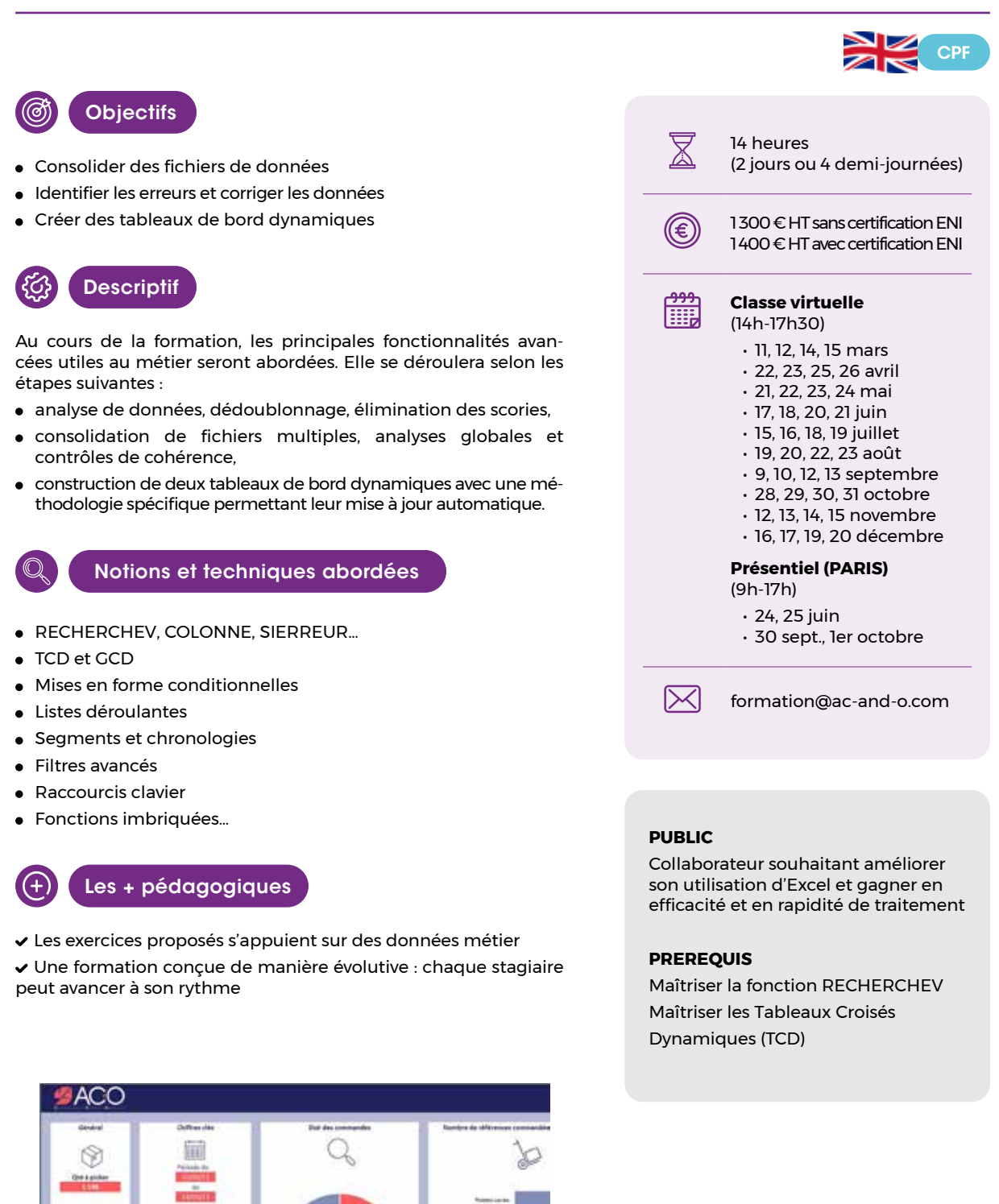

*Exemple de tableau de bord construit durant la formation*

 $-$ 

# **Excel avancé pour les Services Généraux**

Formules et fonctionnalités indispensables au quotidien

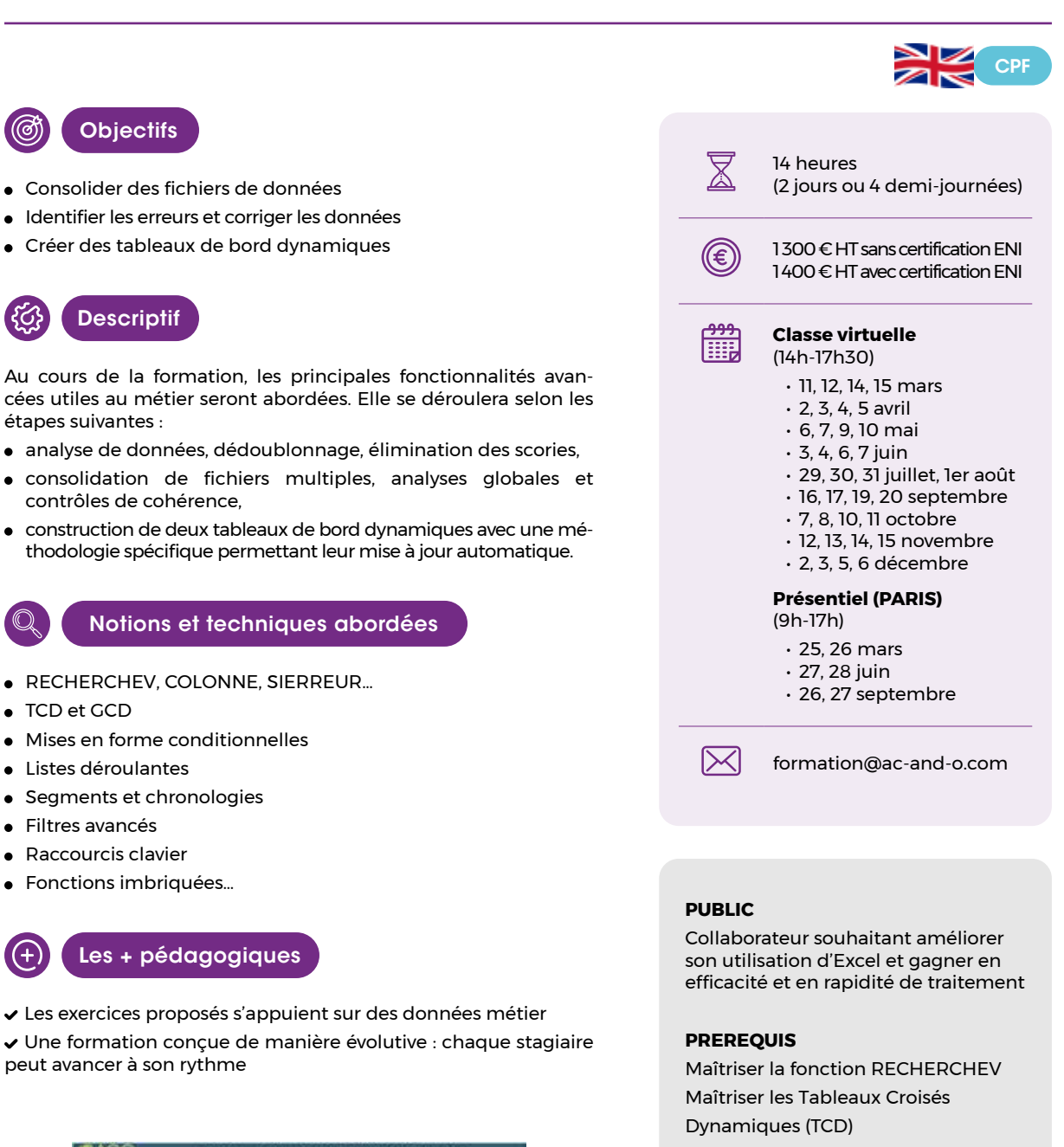

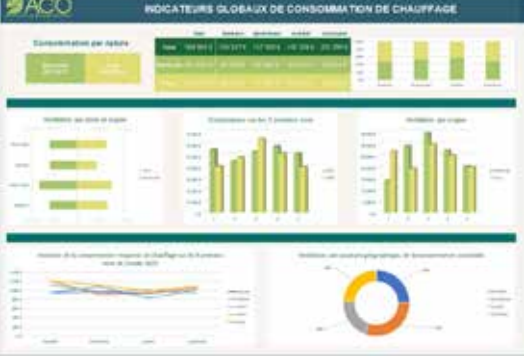

*Exemple de tableau de bord construit durant la formation* 

# **Excel avancé pour le contrôle interne et les risques**

Formules et fonctionnalités indispensables au quotidien

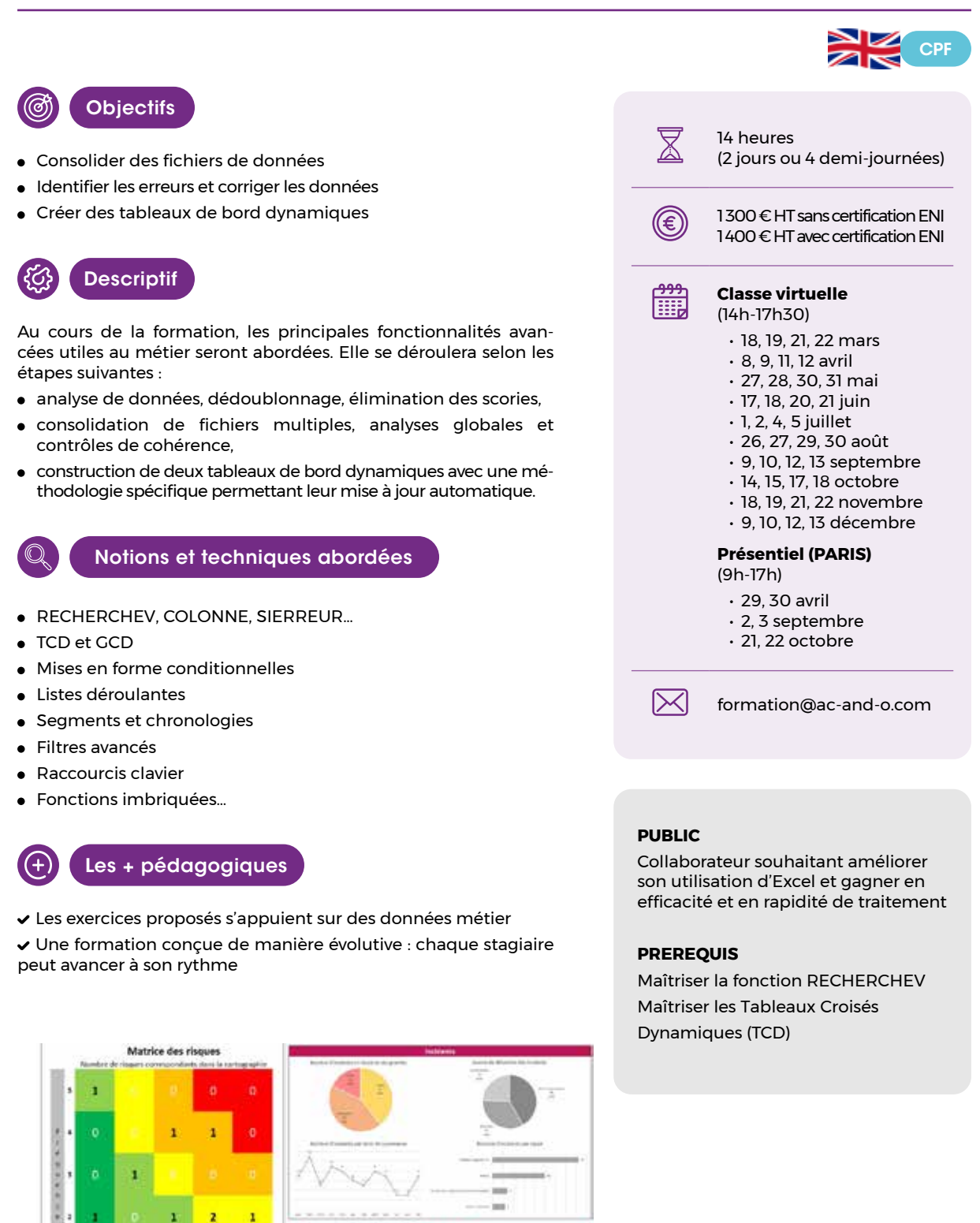

lin

*Exemple de tableau de bord construit durant la formation* 

w

**ANTIQUE** 

# Excel avancé pour les achats et l'approvisionnement

Formules et fonctionnalités indispensables au quotidien

*Exemple de tableau de bord construit durant la formation*

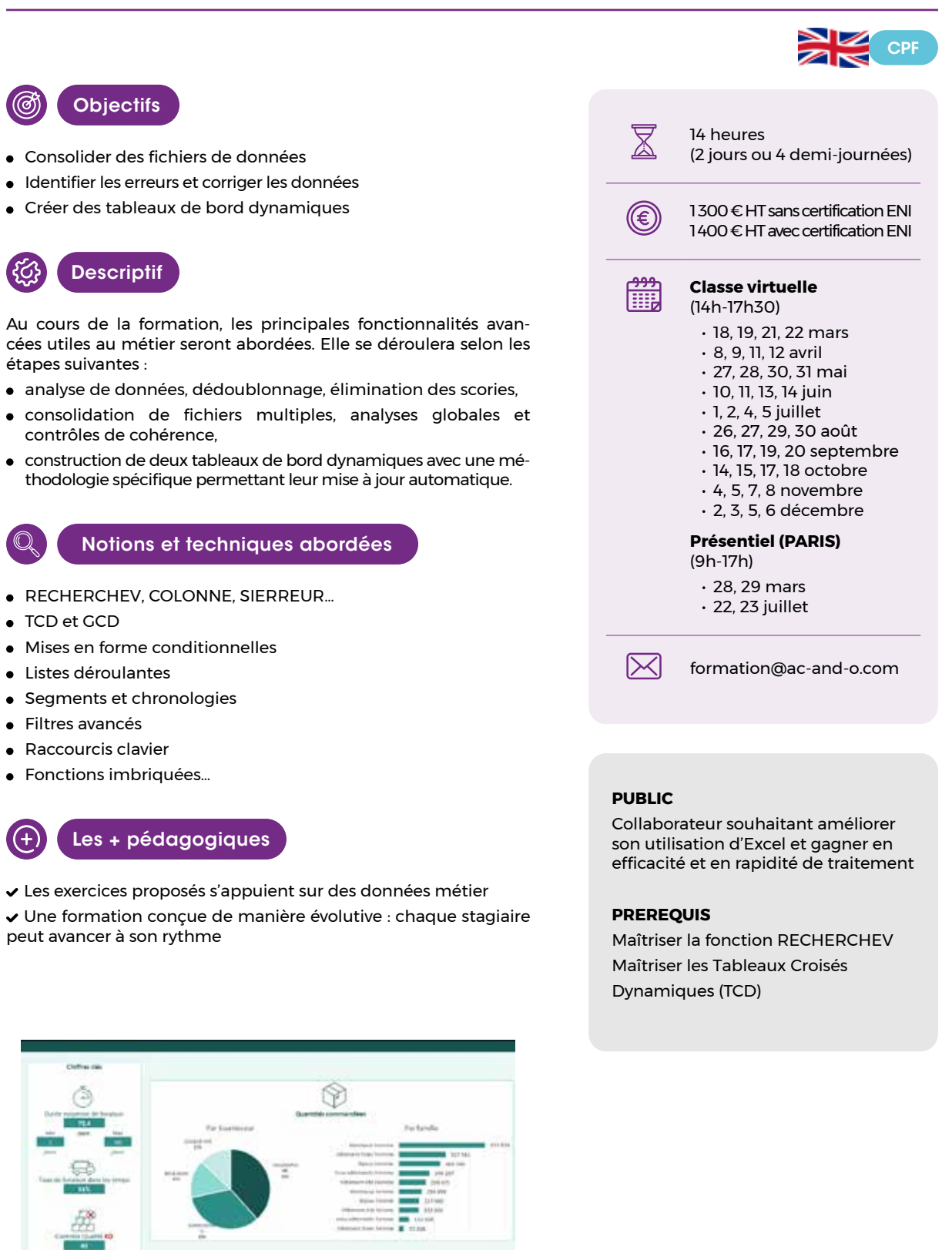

L.

# **Excel avancé pour la gestion de projets**

Formules et fonctionnalités indispensables au quotidien

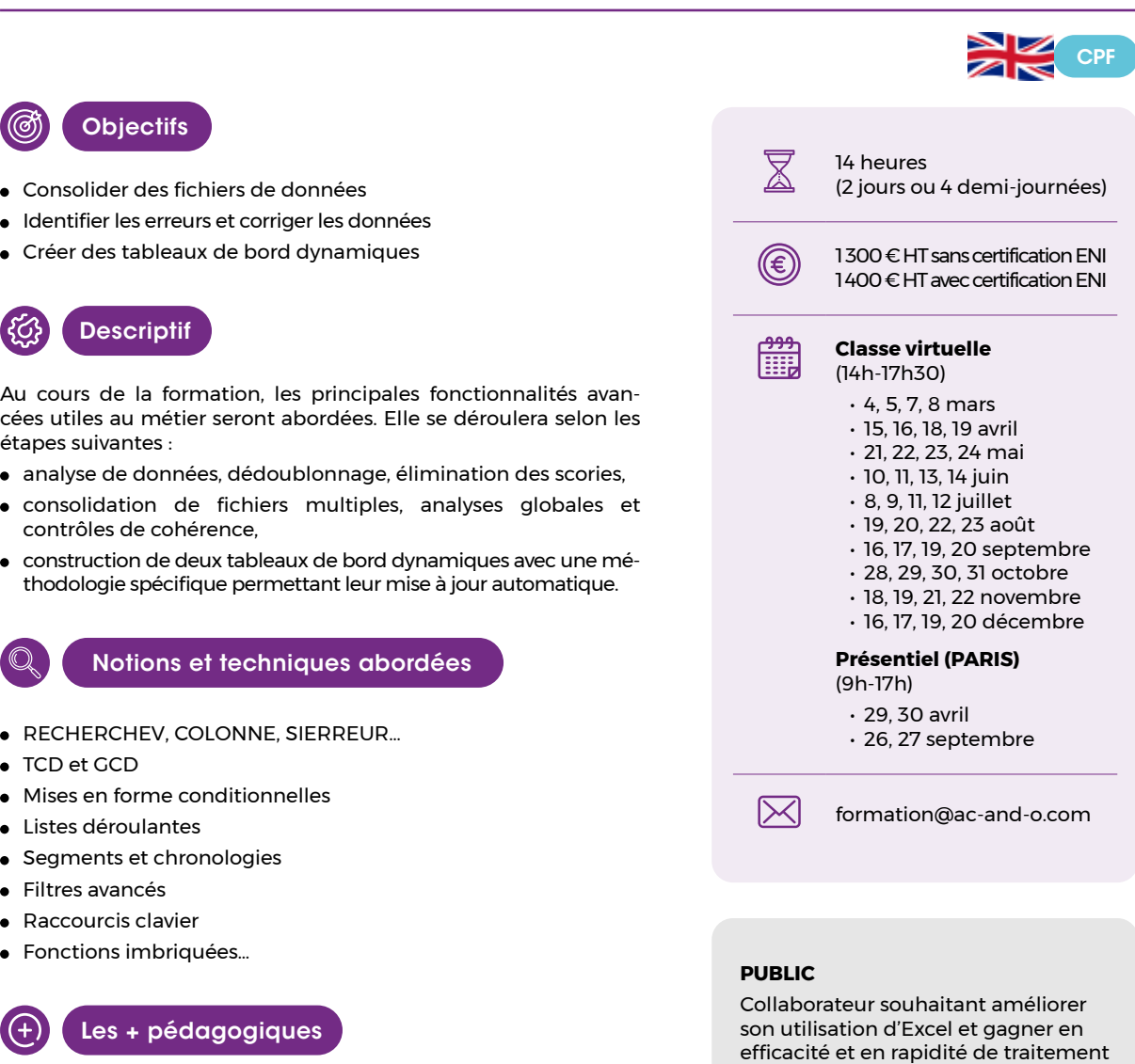

Les exercices proposés s'appuient sur des données métier Une formation conçue de manière évolutive : chaque stagiaire peut avancer à son rythme

### **PREREQUIS**

Maîtriser la fonction RECHERCHEV Maîtriser les Tableaux Croisés Dynamiques (TCD)

 $\circled{\scriptstyle\circ}$ 

දිරි} (

 $\mathbb{Q}$  $\mathbf{I}$ 

 $\bigoplus$ 

### **Osez les macros !**

Réalisez vos premières macros avec Excel

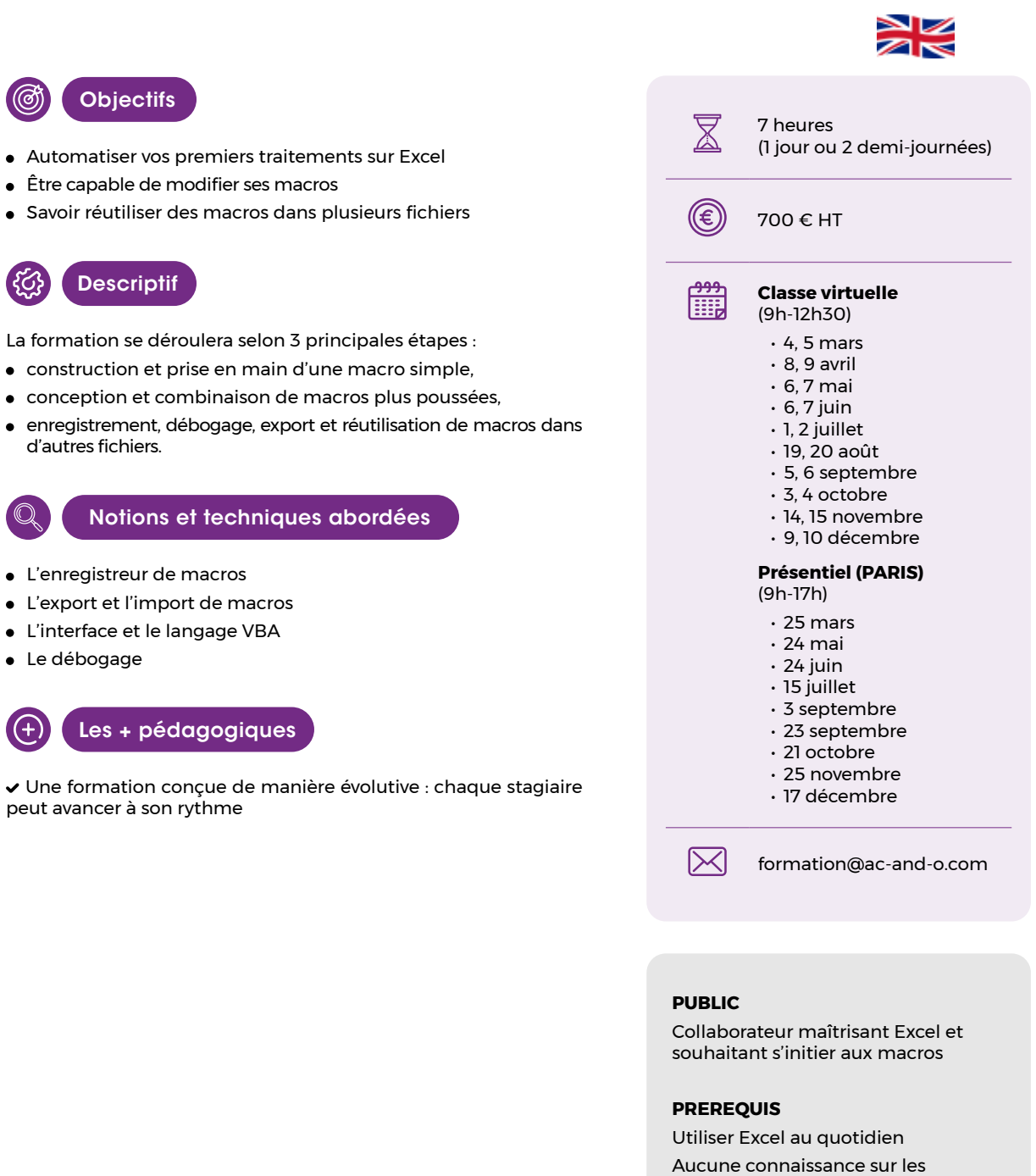

macros n'est nécessaire

(ගී)

30

 $\bullet$  Mise

 $\bigoplus$ 

Ó

# **Se réconciler avec RechercheV et les TCD**

Maîtriser la fonction RechercheV et les tableaux croisés dynamiques

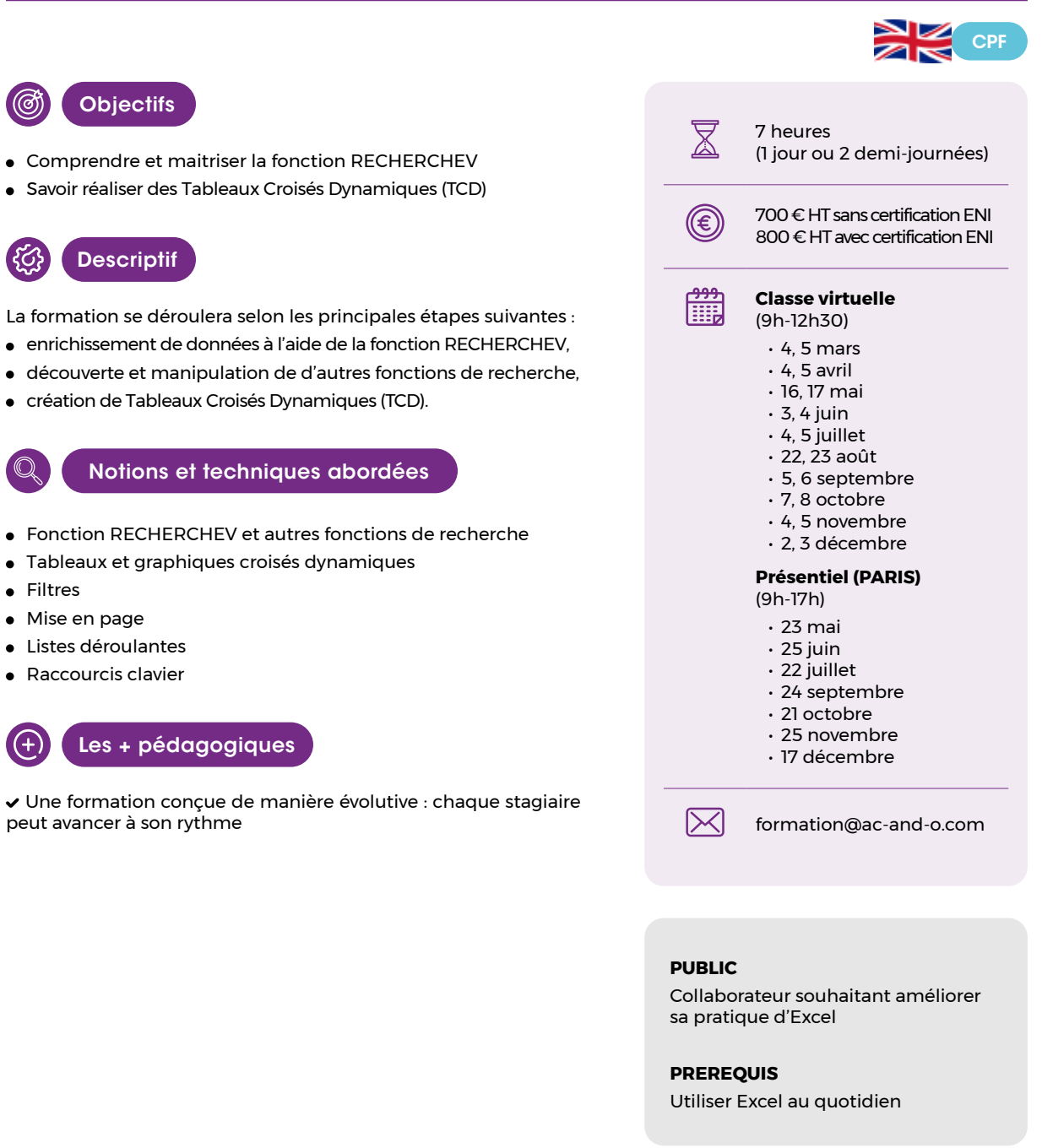

# **A l'aise avec Power-BI**

Manipulez et transformez vos données - Créez vos tableaux de bord

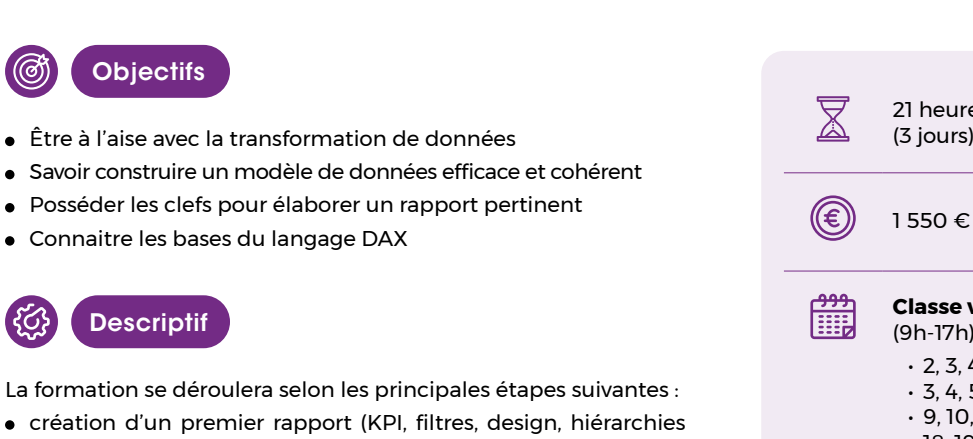

- 
- de date…)
- import et transformation de données, utilisation de Power Query et du langage M
- navigation hiérarchique, formatage conditionnel, génération de visuels et de prévisions
- sécurité des données et des rapports

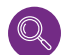

Notions et techniques abordées

- Import, fiabilisation, harmonisation et visualisation de données
- Filtres et mise en forme
- AppSource Microsoft et Power Query
- Langage DAX et langage M
- Relations et unions entre tables
- Mesures implicites et explicites
- Mesures assistées « Quick Measures »
- Analyse, prévision, sécurité et hiérarchies

### Les + pédagogiques

- Des exercices pratiques et concrets tout au long de la formation
- Une formation évolutive

Un support contenant les corrections des exercices à réaliser après la formation et de nombreuses ressources pour aller plus loin

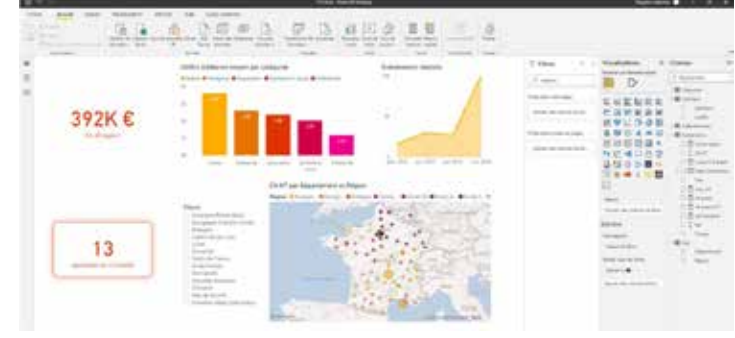

*Exemple de tableau de bord construit durant la formation*

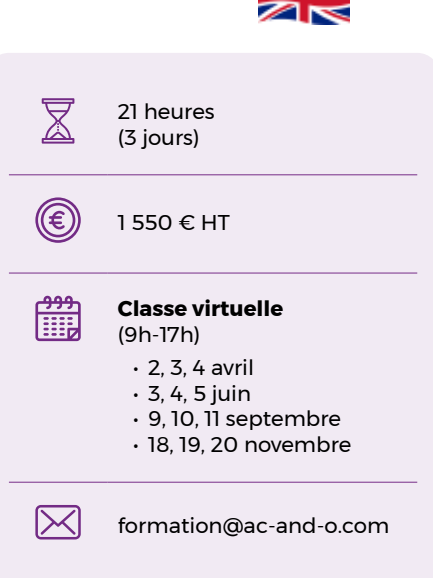

NZ

### **PUBLIC**

Collaborateur souhaitant découvrir Power BI de manière complète

### **PREREQUIS**

Utiliser Excel au quotidien Dernière version de Power BI installée sur un ordinateur comportant 8 Go de RAM minimum

# **Créez des alertes sur Excel**

Quelques techniques pour des contrôles visuels automatiques

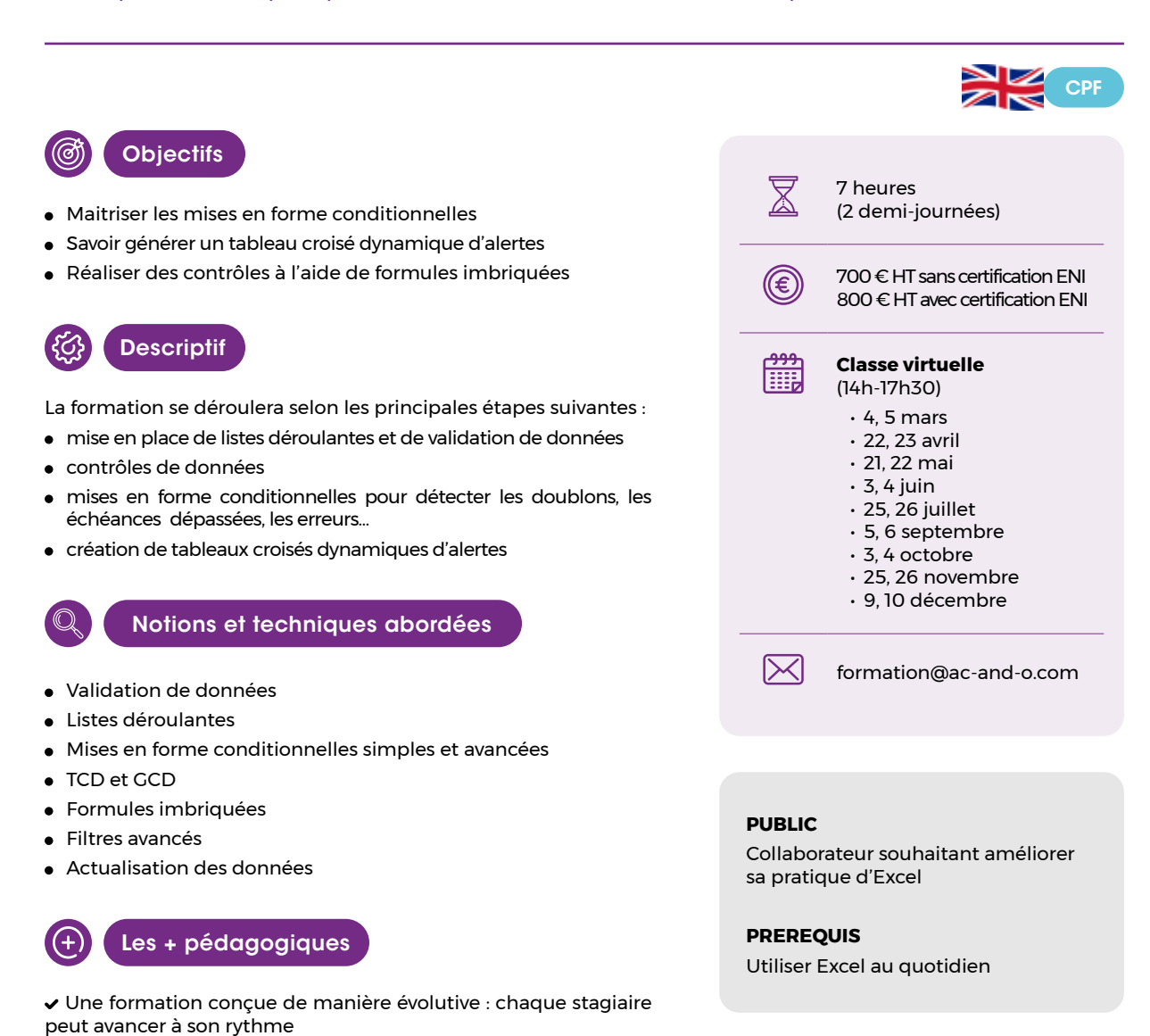

# OCFO

# **c'est aussi près de 15 ans de réalisation de bilans sociaux individuels !**

**Le Bilan Social Individuel** (BSI) est un outil de communication interne à destination des entreprises de toutes tailles.

C'est un document remis, le plus souvent annuellement, à chaque collaborateur. Il récapitule l'ensemble des éléments de rétribution (rémunération, épargne salariale, protection sociale, avantages…) perçus durant l'année.

**L'outil développé par AC&O permet de choisir en toute simplicité son mode de diffusion.**

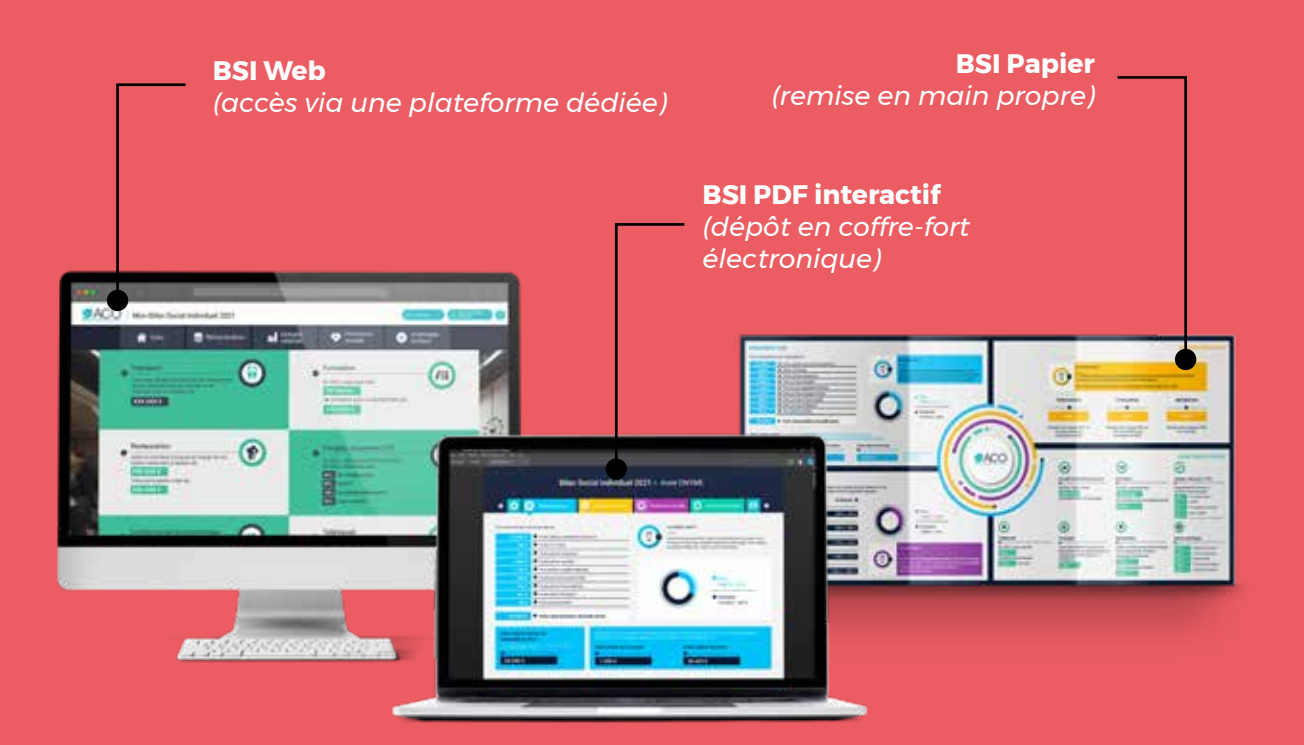

## **Informations pratiques**

### Modalités de formation

Les formations de ce catalogue sont disponibles au format inter-entreprises.

Nous formons également vos collaborateurs au sein de votre entreprise au cours de sessions privatisées (format intra-entreprise). Nous créons également des contenus de formation sur-mesure en lien avec votre métier : n'hésitez pas à nous contacter pour élaborer ensemble votre projet.

Nos formations se déroulent en présentiel ou à distance (classe virtuelle).

#### **Les + de la classe virtuelle**

- Le formateur partage son écran et vous voyez tout ce qu'il fait
- La formation a lieu en petit groupe, pour un accompagnement de qualité
- La formation se déroule sur des demi-journées

#### **Les + du présentiel**

- Les temps informels (repas, pause-café…) sont propices aux échanges entre pairs
- La formation se déroule sur des journées complètes

### **Qualité**

Depuis le 7 septembre 2020, nous sommes certifiés Qualiopi et donc conformes aux exigences de ce nouveau référentiel.

La certification qualité a été délivrée au titre de la catégorie d'actions de formation, sous le certificat 037500071-2.

En option pour des formations Excel, nous proposons la certification ENI : elle permet d'attester votre niveau en fin de formation et est obligatoire pour toute formation Excel financée via le CPF. Cet examen à distance, d'une durée d'une heure, se déroule en fin de formation. Il comporte des QCM est des manipulations à réaliser sur Excel. À l'issue de cet examen, vous obtenez un score sur 1 000, correspondant à votre niveau, et valorisable sur votre CV.

### **Financement**

Nos formations sont éligibles à différentes sources de financements :

- Vous pouvez faire une demande de financement à l'OPCO auquel cotise votre entreprise ;
- vous pouvez financer la participation à nos formations Excel via votre Compte Personnel de Formation (CPF) ; il s'agit de droits à la formation acquis et utilisables individuellement ; vous pouvez consulter vos droits à la formation sur le site :

www.moncompteformation.gouv.fr.

### Personnes en situation de handicap

Certaines de nos formations peuvent être adaptées aux personnes en situation de handicap : nous vous invitons à nous contacter pour vous accompagner sur le choix d'une formation adaptée.

Les lieux de nos formations présentielles inter-entreprises peuvent être adaptés aux personnes à mobilité réduite : nous vous remercions de le préciser lors de votre inscription.

### Délais d'inscription

Il est possible d'inscrire un participant au plus tard une semaine avant le début de la formation, sous réserve de places disponibles. Lors d'une inscription via Mon-CompteFormation (CPF), ce délai est de 11 jours avant le début de la formation.

### Processus d'inscription

L'inscription à nos formations se réalise selon les étapes suivantes :

- commencez par télécharger et nous envoyer votre fiche d'inscription ;
- dans le cas d'une formation Excel ou Power BI, accompagnez-la de votre questionnaire de niveau ;
- signez la convention envoyée en retour ;
- adressez-nous votre règlement ou l'accord de prise en charge (OPCO, bon de commande, confirmation CPF…). Les documents d'inscription sont téléchargeables sur notre site internet.

Méthode pédagogiques

Les moyens pédagogiques et techniques mis en œuvre au sein des actions de formation se partagent entre :

- des cours magistraux permettant des apprentissages théoriques ;
- des travaux pratiques afin de mettre en application les apprentissages ;
- des études de cas favorisant l'analyse de problématiques concrètes.

### Modalités d'évaluation

Dans le cadre de nos formations Excel ou Power-BI, la procédure d'évaluation permettant de s'assurer que le/la stagiaire a acquis les connaissances attendues se concrétise par :

- un questionnaire d'évaluation en fin de formation ;
- pour les formations logicielles, une mise en situation sur le logiciel tout au long de la formation.

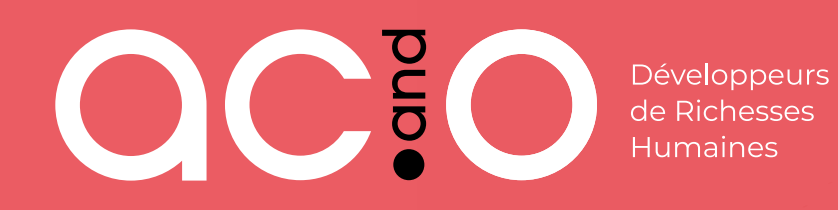

61 rue Bagnolet, 75020 PARIS **www.ac-and-o.com/formation** formation@ac-and-o.com